## **Screenshot Album mit gelinkten : Bildern :**

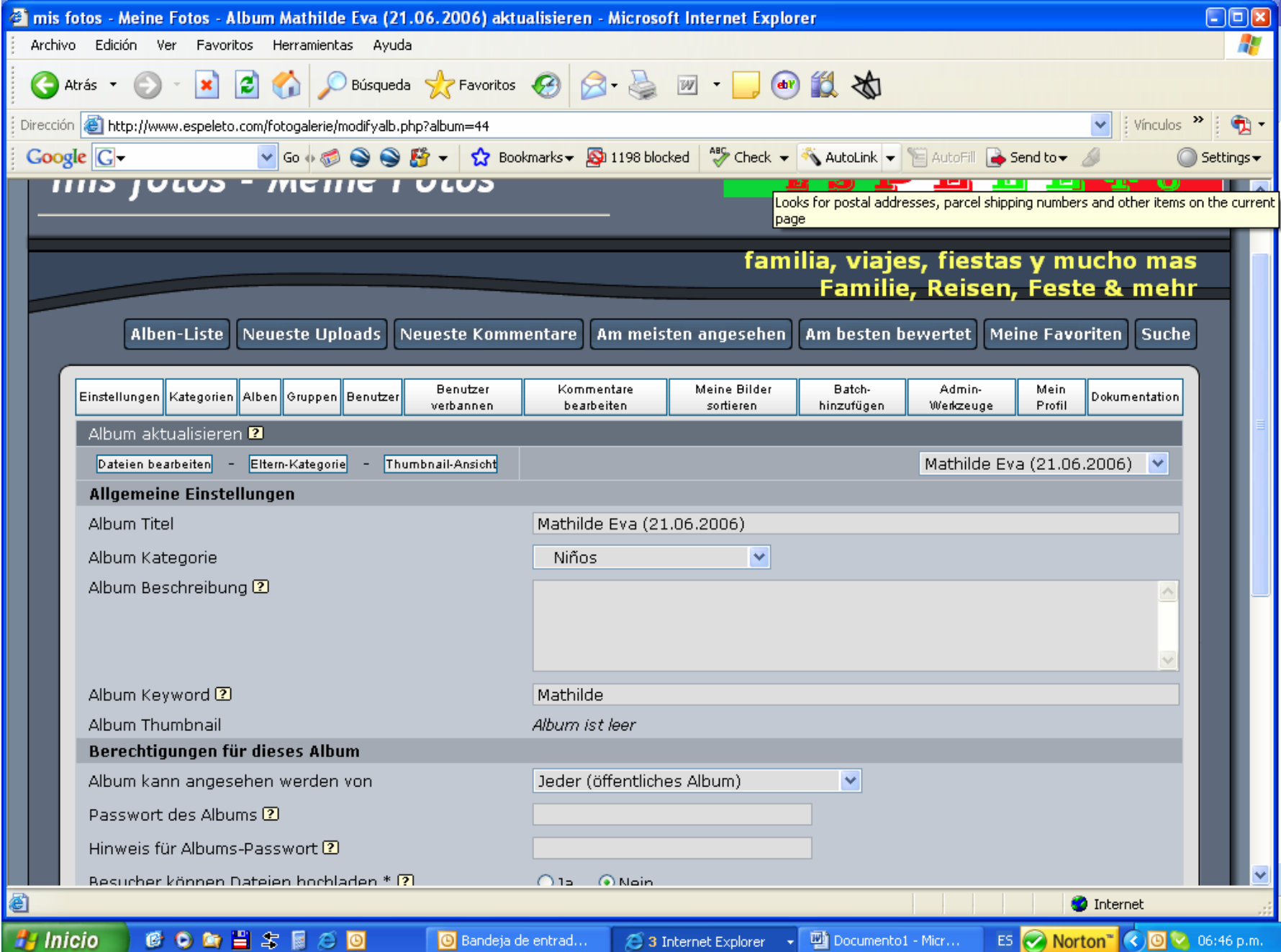

## **Screenshot eines Bildes mit Keyword:**

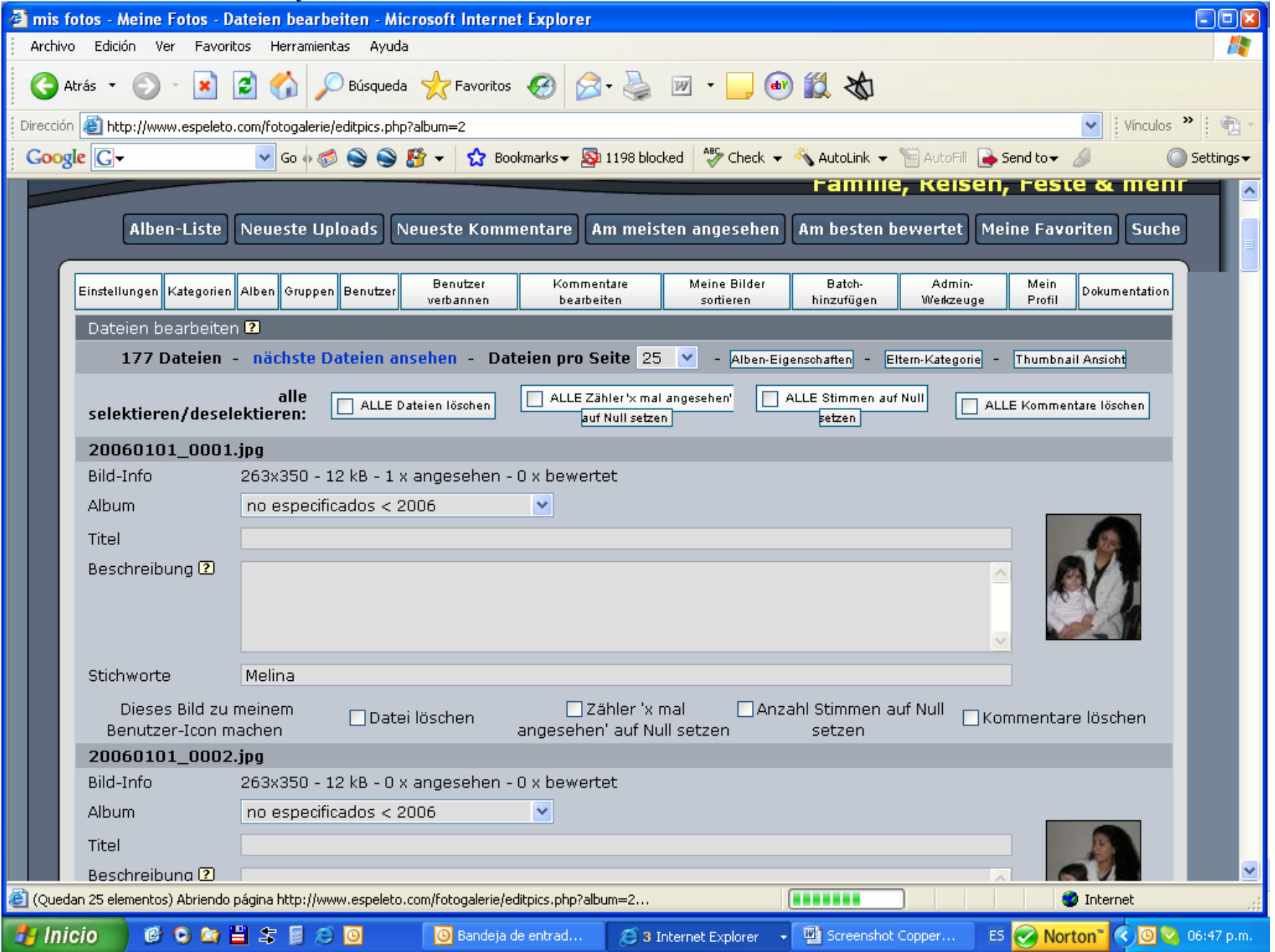

## **Screenshot des Inhaltsverzeichnisses der gelinkten Alben mit Angaben Bilder: 0 und ohne Thumbnail**  $\Box$ o $\mathbf{x}$ 2 mis fotos - Meine Fotos - Galerie > Bienvenidos / Willkommen > Niños - Microsoft Internet Explorer Archivo Edición Ver Favoritos Herramientas Ayuda **× 2 4 D Búsqueda ★ Favoritos ④ B - 回 - 回 + 回 的 段 ~**  $\bigcirc$  Atrás  $\bigcirc$   $\cdot$ Dirección **& http://www.espeleto.com/fotogalerie/index.php?cat=8**  $\frac{1}{2}$  Vínculos  $\frac{3}{2}$  $\bigoplus$  - $\checkmark$ V Go + 3 S & F +  $\Omega$  Bookmarks v S 1198 blocked | As Check v & AutoLink v E AutoFill B Send to v Au  $Google   $\boxed{G}$$  $\bigcirc$  Settings  $\star$ Startseite | Meine Galerie | Benutzer-Modus | Datei hochladen | Abmelden [Fred] 22 Language - Sprache - Idioma 22 2 2 2 3 22 Language - Sprache - Idioma 22 mis fotos - Meine Fotos 15. 18 TP - II n O E Gracias a / Danke an: familia, viajes, fiestas y mucho mas Familie, Reisen, Feste & mehr Alben-Liste Neueste Uploads Neueste Kommentare Am meisten angesehen Am besten bewertet Meine Favoriten Suche Benutzer Kommentare Meine Bilder Batch-Admin-**Mein** Einstellungen Kategorien Alben Gruppen Benutzer Dokumentation verbannen bearbeiten sortieren hinzufügen Werkzeuge Profil Galerie > Bienvenidos / Willkommen > Niños Melina (19.04.2003) Mathilde Eva (21.06.2006) Iöschen Eigenschaften Dateien bearbeiten löschen Eigenschaften Dateien bearbeiten 0 Dateien O Dateien Erik Eduardo (11.11.1993) Kennia Michell (02.07.1995) löschen Eigenschaften Dateien bearbeiten löschen Eigenschaften Dateien bearbeiten 0 Dateien 0 Dateien Stefan (18.11.1983) löschen Eigenschaften Dateien bearbeiten 0 Dateien **O** Internet COMBSESO **H** Inicio Screenshot Copper... ES Morton Bandeja de entrad... 3 Internet Explorer  $\overline{\odot}$   $\overline{\vee}$  06:50 p.m.